*BM-Praxisserie Lasertechnologie im Tischler- und Schreinerhandwerk, Teil 8*

## **Handwerk neu belebt**

*Ein cleveres Werkzeug zur Erstellung von Marketerien und Intarsien ist die Lasertechnik. Ganz einfach lassen sich damit zum Beispiel individuelle Möbel oder besondere Parkettböden erstellen. Wie und warum sich damit rentabel produzieren lässt, zeigen wir im letzten Teil unserer Praxisserie rund um die Lasertechnologie.* **GEORG LAUSCHA UND CHRISTIAN DÜRR**

I Eine der ältesten künstlerischen Techniken des Handwerks erfährt derzeit neuen Aufschwung, denn Einlegearbeiten wie Marketerien und Intarsien liegen wieder voll im Trend. Nicht nur Möbel und Parkettböden, auch Gebrauchsgegenstände sind mit dieser Dekorationstechnik sehr gefragt. Durch spannende und vor allem individuelle Elemente lassen sich potenziellen Kunde gerne beeindrucken.

Die "Modernisierung" dieser Dekorationstechniken umfasst auch die Materialauswahl. Denn neben Furnier und Vollholz, zum Bei-

## **Individuelles Design prozesssicher gefertigt**

beln oder Wandelementen eingesetzt werden. Durch die zielgenaue Bearbeitung lassen sich etwaige Risse für eine mögliche Einlegearbeit genau beschneiden oder das Material abtragen (gravieren). Ein weiterer Anwendungsbereich mit dem CO2-Laser sind Reliefarbeiten.

Ein Werkzeug, das diese aufwändige Arbeit für Tischler, Schreiner und Kunsthandwerker erleichtert, ist die Lasertechnik. Denn im Gegensatz zum herkömmlichen Prozess entfällt hierbei das händische Zuschneiden, Nachbessern und Ausarbeiten von Feinheiten, da der Laser die Ausschnitte für Intarsien oder Marketerien absolut genau zuschneidet. So präzise gearbeitet, dass sie exakt in das

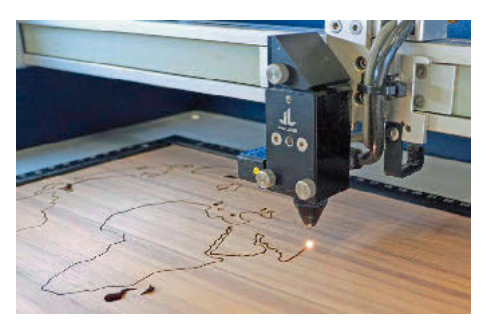

identisch vertiefte Trägermaterial passen. Die Werkstückgröße spielt dabei keine Rolle – von Schmuck über Kleinmöbel bis hin zu Inneneinrichtungen von Flugzeugen oder Yachten.

## **Technik fordert Kreativität**

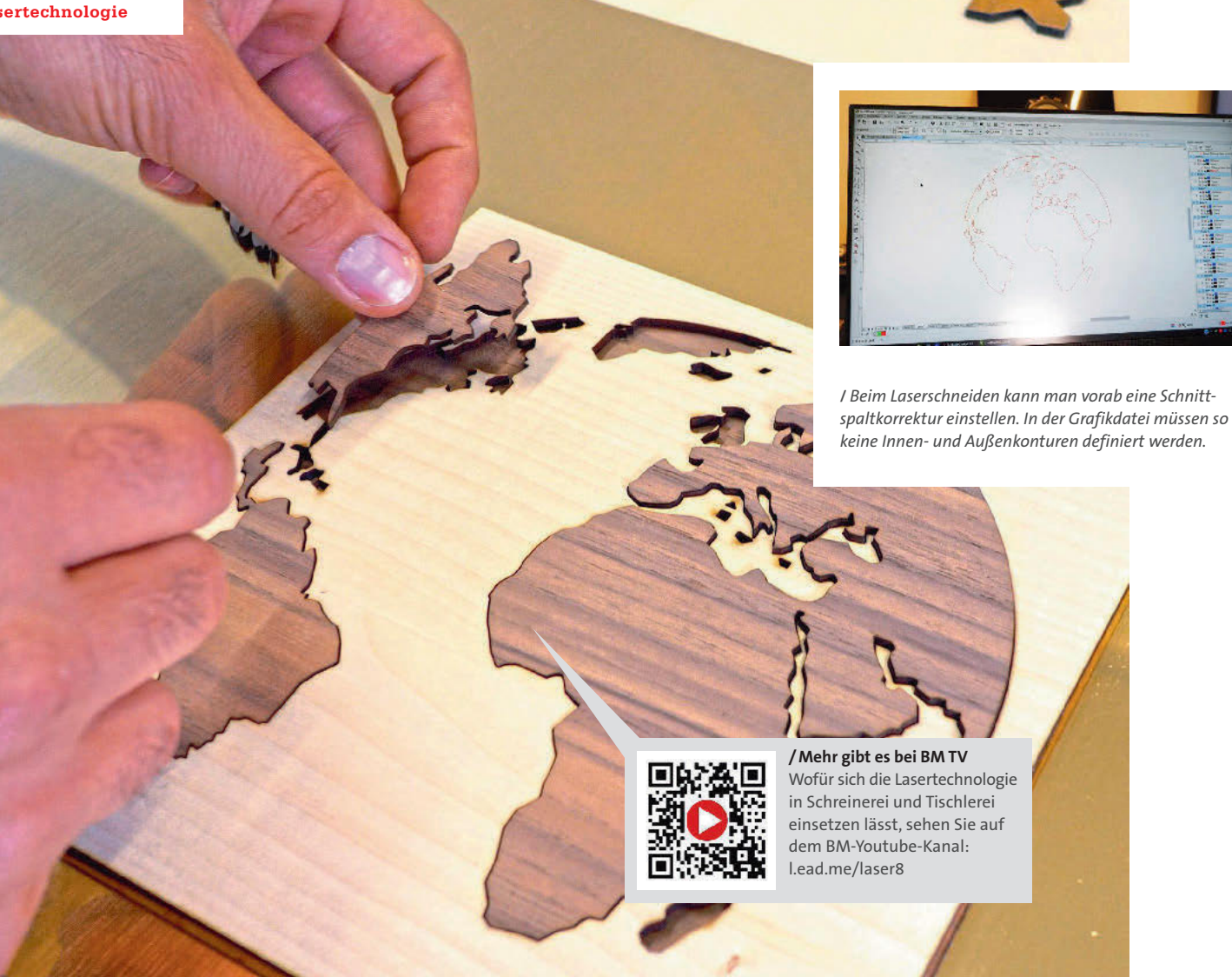

spiel Edelhölzer, lassen sich auch Materialien wie Acryl, Laminat, Stein, Perlmutt, Mineralwerkstoffe und viele weitere bearbeiten. Gleichzeitig werden der künstlerischen Fantasie kaum Grenzen gesetzt, denn egal ob abstrakte oder konkrete Motive, geom etrische oder geschwungene Muster, die berührungslose Lasertechnik beendet die zeitaufwendige, mühevolle und filigrane Handarbeit der Vergangenheit. Neben der Erstellung neuer Produkte kann der

Laser aber auch für die Reparatur von z. B. Mö-

**/** *Mit einer Lasermaschine lässt sich so präzise arbeiten, dass das Material, welches eingelegt werden soll exakt in das identisch vertiefte Trägermaterial passt.* 

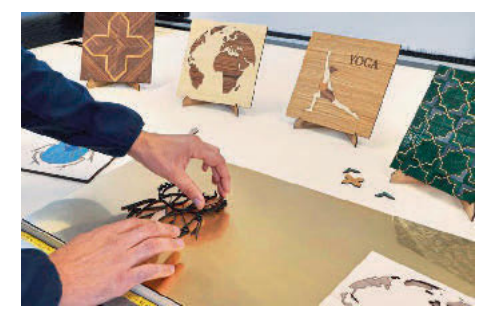

**/** *Keramik, Stein, Perlmutt und Co.: Durch die hohe Materialvielfalt, die sich mit einem laser bearbeiten lässt, sind der Kreativität nur wenig Grenzen gesetzt.* 

**/** *Um die Absaugleistung von unten zu optimieren und dadurch Schmauchspuren zu minimieren ist es clever, den ganzen Arbeitstisch mit Material abzudecken.*

**/** *Durch die berührungslose Bearbeitung und den geringen Durchmesser des Laserstrahls ist es möglich, fast sämtliche Formen und Konturen zu erstellen.*

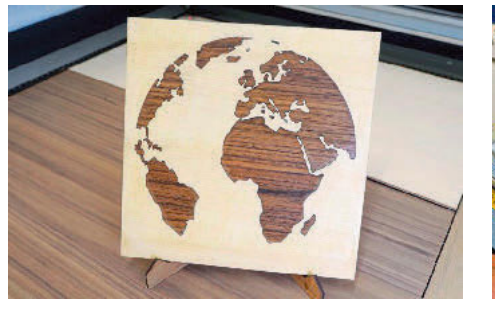

## Die Autoren

Christian Dürr (r.), Produktmanager und Georg Lauscha, Geschäftsführer der Justlaser GmbH mit Hauptsitz in Thalheim bei Wels in Österreich. *www.justlaser.com*

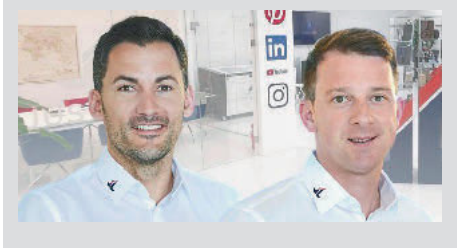

**/***Jetzt wird gepuzzelt: Sämtliche Teile passen exakt, ganz egal wie klein. So können beispielsweise auch die Inneneinrichtungen von Yachten individualisiert werden.*

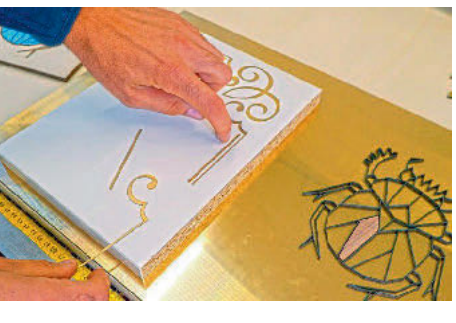

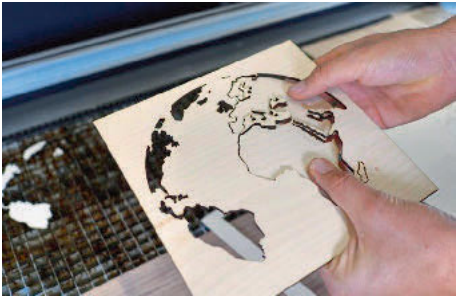

**/***Ist die Laserbearbeitung abgeschlossen, können die ausgeschnittenen Teile einfach entnommen werden. So, wie bei einem Puzzle, das auseinandergebaut wird.*